УДК 622.026.5:550.8.012

# РАЙОНИРОВАНИЕ КАРЬЕРНОГО ПОЛЯ ПО ВЗРЫВАЕМОСТИ ГОРНЫХ ПОРОД (НА ПРИМЕРЕ РУДНИКА «ЖЕЛЕЗНЫЙ» ОАО «КОВДОРСКИЙ ГОК»)

## METHODS OF ZONING OF OUARRY FIELD IN EXPLOSIVENESS OF ROCKS (ON EXAMPLE MINE «ZHELEZNY» OF OJSC «KOVDORSKY GOK»)

## А.Н. Овсянников<sup>1</sup>, И.М. Игнатенко<sup>2</sup>, В.А. Дунаев<sup>2</sup> A.N. Ovsvannikov<sup>1</sup>, I.M. Ignatenko<sup>2</sup>, V.A. Dunavev<sup>2</sup>

1 Белгородский государственный национальный исследовательский университет Россия, 308015, г. Белгород,

ул. Победы, 85

<sup>2</sup> ОАО «ВИОГЕМ», Россия, 308007, г. Белгород, пр. Б. Хмельницкого, 86

Belgorod State National Research University, 85 Pobedy St, Belgorod, 308015, Russia

<sup>2</sup> OJSC "VIOGEM", 86 B. Khmelnytsky av, Belgorod, 308007, Russia

E-mail: Owshome@yandex.ru

Ключевые слова: карьер, взрываемость горных пород, районирование, методика, компьютерная технология, интерактивная карта.

Key words: quarry, explosiveness of rocks, zoning, methods, computer technology, interactive map.

Аннотация. Изложена разработанная авторами и апробированная в условиях рудника «Железный» Ковдорского ГОКа методика районирования карьерного поля по взрываемости горных пород, основанная на применении современных технических средств и дистанционных способов фиксации первичной информации, компьютерных технологий её обработки на базе ГИС ГЕОМИКС (ВИОГЕМ). Конечный продукт реализации данной методики - интерактивная карта взрываемости пород карьерного поля, применение которой позволяет автоматизировать процесс проектирования буровзрывных работ.

Resume. Authors' methods of zoning of quarry field for explosiveness of rocks was set out. It was tested in conditions of mine "Zhelezny" of OJSC "Kovdorsky GOK". The methods are based on the use of modern technology and remote methods of fixation of primary information, computer technologies of its processing based on GIS GEOMIKS (OJSC "VIOGEM"). The final product implementation of this technique – interactive map of explosiveness of rocks in quarry field. It automates the process of planning drilling and blasting works.

#### Введение

Основная часть (не менее 70%) минерального сырья в мире добывается открытым способом с применением буровзрывного разрушения горных пород (здесь и далее под горными породами, как объектами взрывного разрушения, понимаются, в том числе, руды), которое является наиболее дорогостоящей процедурой в комплексе работ по добыче полезного ископаемого. Отсюда следует важность достоверной геометризации (карты) карьерного поля эксплуатируемого месторождения по взрываемости горных пород как основы для проектирования буровзрывных работ.

Предлагаемая методика районирования карьерного поля по взрываемости горных пород (рис. 1) разработана и апробирована на примере карьера рудника «Железный» ОАО «Ковдорский ГОК», эксплуатирующего Ковдорское апатит-магнетитовое месторождение в Мурманской области. При этом авторы руководствовались следующими основными положениями:

– комплексность натурных исследований, гарантирующая получение всей необходимой (геолого-структурной и инженерно-геологической) первичной информации;

– безопасность геолого-структурных исследований (обеспечивается применением дистанционных методов фиксации информации);

оперативная компьютерная обработка информации (достигается использованием многофункциональной горно-геологической ГИС ГЕОМИКС, разработанной институтом ВИОГЕМ).

Получение первичной координатно привязанной информации, необходимой для реализации последующих процедур (см. рис. 1), достигается проведением фотогеологической документации уступов карьера и видеометрических исследований стенок скважин (эксплуатационно-разведочных и инженерно-геологических) с отбором образцов, а также монолитов для физико-механических испытаний. Суть фотогеологической документации уступов карьера заключается в следующем. Маршрут (документируемый участок по простиранию уступа) трассируется по нижней бровке уступа пикетами (металлическими колышками с бирками, на кото-

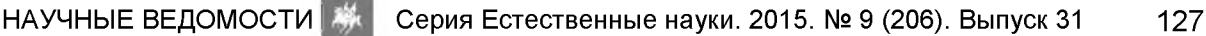

рых указано расстояние от начала маршрута), расположенными через 20 м друг от друга. Фотосъемка уступа выполняется обычно с противоположного борта карьера, а при отсутствии такой возможности – с бермы уступа (в том случае, если ее ширина не менее 15 м).

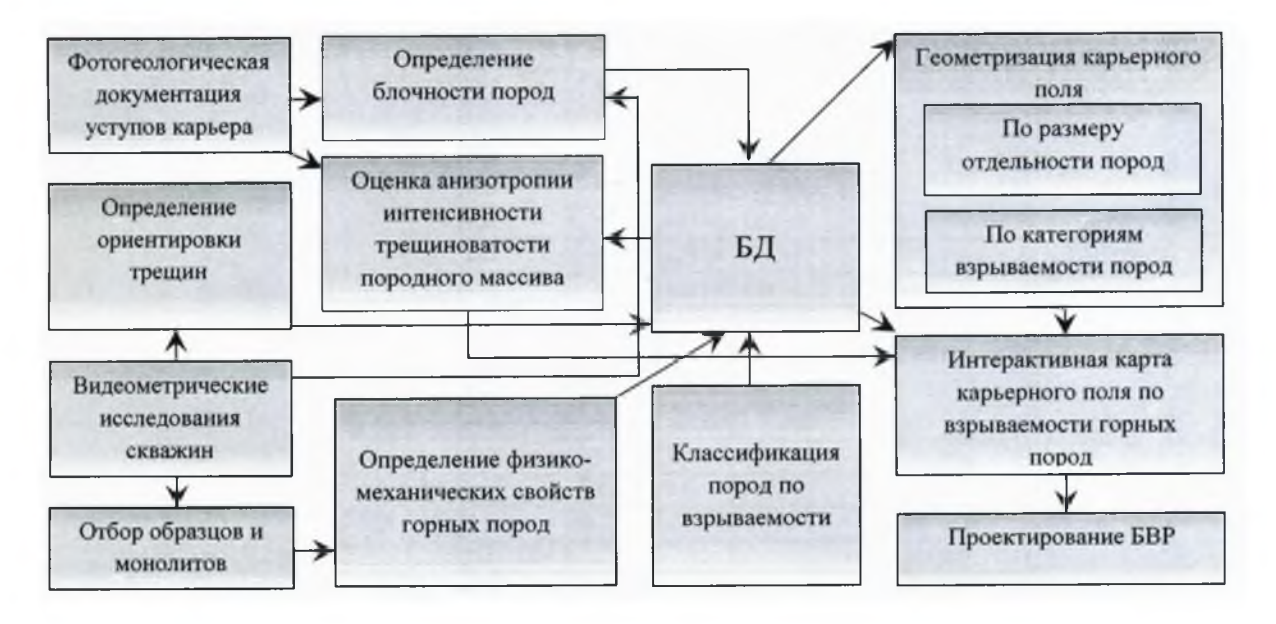

*Рис. 1.* Принципиальная блок-схема районирования карьерного поля по взрываемости горных пород

*Fig. 1.* Schematic block diagram of zoning career field for explosive rock

Для устранения искажений, связанных с фотографированием неровной поверхности стенки откоса, тахеометром или лазерным сканером снимают характерные точки на нижней и верхней бровках уступа, соответствующие началу и концу 20-метрового интервала. Далее по результатам выполненной съемки строится трехмерная поверхность стенки откоса, которая с помощью перспективных преобразований трансформируется в двухмерную (плоскую). Затем плоская поверхность совмещается с фотоснимком по координатам отснятых точек. Снимок «растягивается» по плоскости, в результате чего устраняются перспективные искажения, полученные при фотографировании неровной поверхности откоса.

Фотогеологическая документация уступов карьера проводится с использованием планшетного компьютера. Вначале для каждого 20-метрового интервала маршрута осуществляется подготовка страниц полевого журнала, основным элементом которых является масштабированный и преобразованный фотоснимок откоса уступа в заданном интервале (рис. 2). Далее вместо традиционной зарисовки выполняют дешифрирование фотоснимка с выделением различным цветом и типом линий элементов геологического строения документируемого интервала.

Измерения азимутально-угловых параметров трещин, создающих блочную структуру породного массива, в откосах рабочих уступов, для которых обычно характерно наличие обнаженных плоскостей (стенок трещин) выполняется дистанционно. Высокоточным тахеометром или лазерным сканером в безотражательном режиме производят съемку нескольких (не менее 3) точек на плоскости. Угловые и линейные параметры съемки точек трансформируются в их координаты *(х, y,* z). Затем с помощью функциональных возможностей ГИС ГЕОМИКС по полученным координатам плоскости определяются ее азимут и угол падения [Дунаев и др., 2011]. На участках «гладкого» откоса ориентировку трещин устанавливают путем непосредственного измерения их азимута и угла падения гироскопическим трещиномером конструкции ВИОГЕМ.

Оценка блочности породного массива в каждом 20-метровом интервале осуществляется по обработанному фотоснимку откоса уступа двумя способами в зависимости от характера проявления блокообразующей трещиноватости в данном интервале. Если она выражена четко проявленными системами трещин, то на странице полевого журнала трещины каждой системы фиксируются линиями различного цвета. С помощью функций ГИС ГЕОМИКС по перпендикуляру между трещинами каждой системы измеряют искомые расстояния. Далее дается оценка анизотропии интенсивности трещиноватости породного массива. Она основана на тензорновероятностной модели такой анизотропии в плоском (горизонтальном) варианте [Редькин, 2007], наиболее соответствующем открытому способу разработки месторождений.

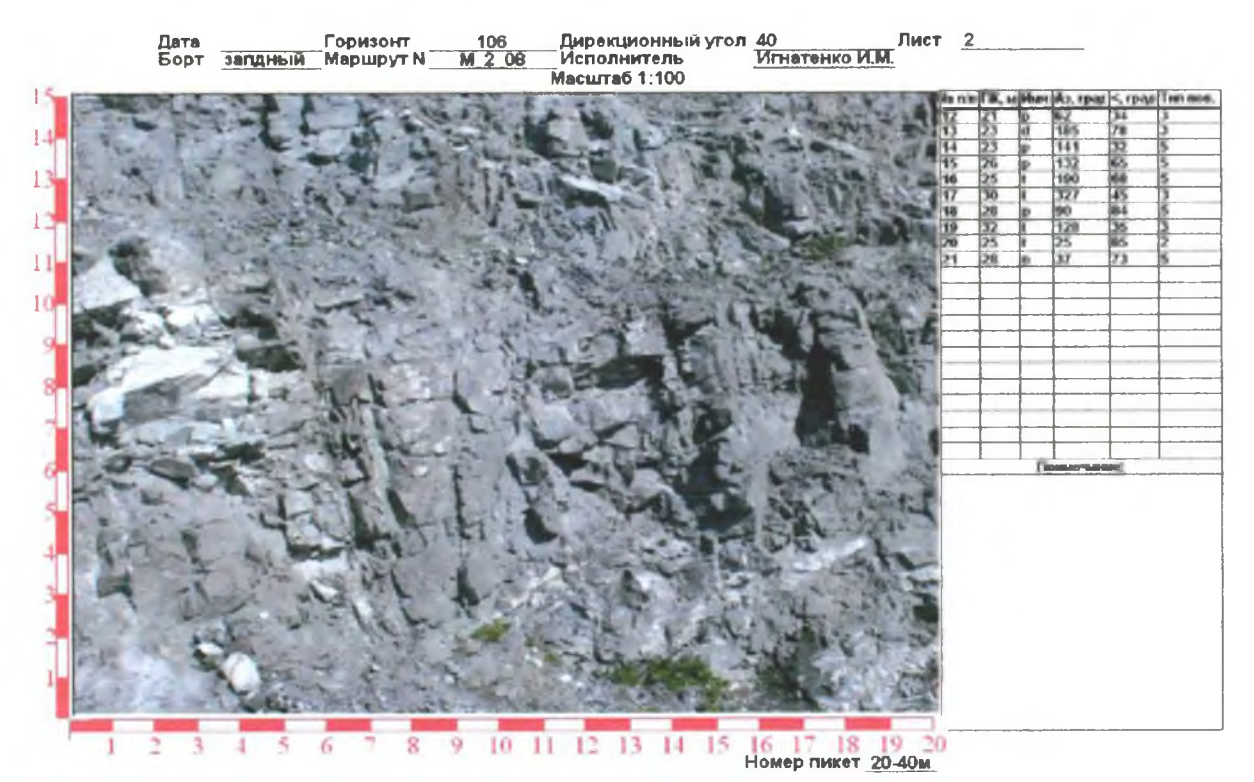

Рис. 2. Страница полевого журнала  $Fig. 2. Page of field book$ 

Если системность трещиноватости выражена нечетко или практически отсутствует, то после векторизации контуров отдельностей пород на фотоснимке (рис. 3) линейным способом [Барон, 1960], реализованным в программном модуле CountorAnalyzer ГИС ГЕОМИКС, оценивается распределение отдельностей различного размера в исследуемом участке породного массива.

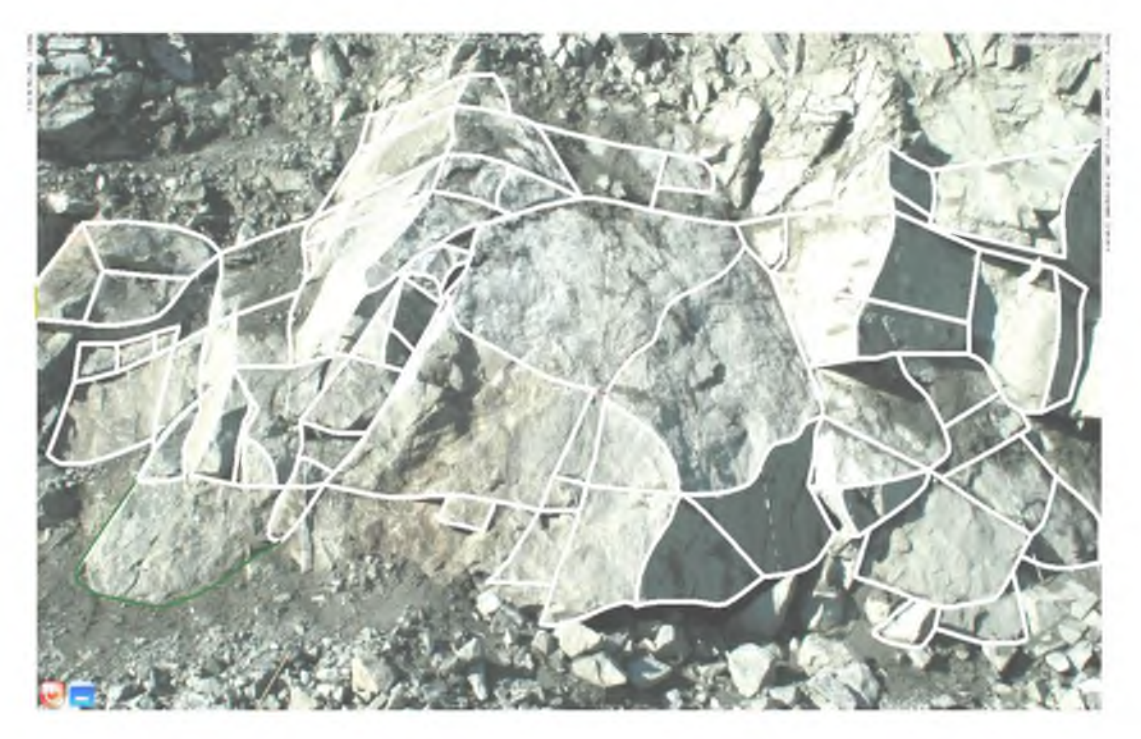

Рис. 3. Фотоснимок участка откоса уступа после векторизации Fig. 3. Photograph of a section of the slope of the ledge after vectorization

Сравнительный анализ данных ручного и дистанционного измерения блочности пород в откосах уступов двух участков карьера рудника «Железный» Ковдорского ГОКа показал их хорошую сходимость (коэффициент корреляции 0.97; 0.92) (рис. 4).

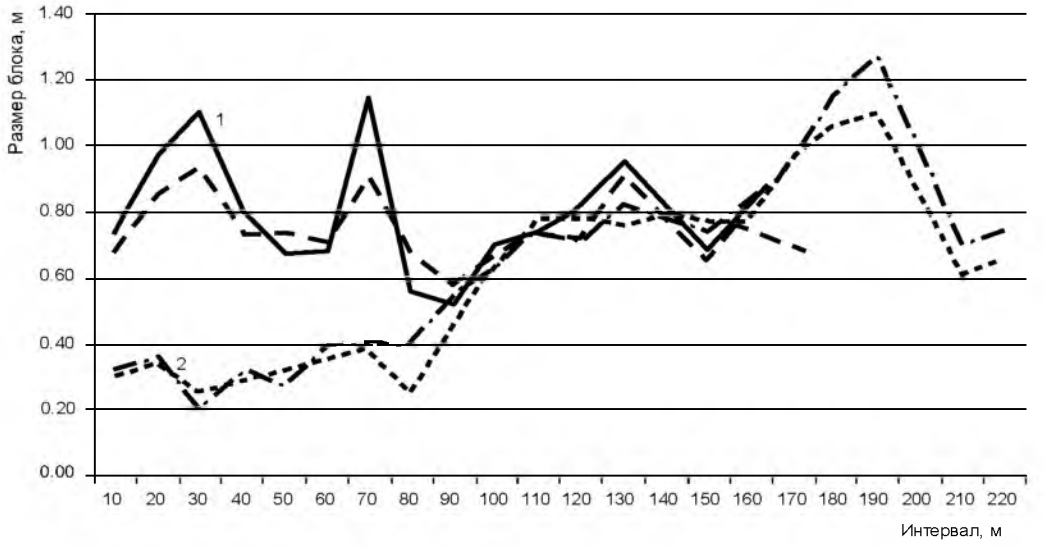

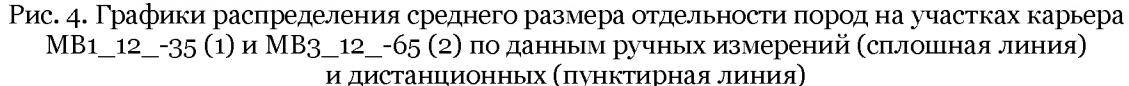

Fig. 4. Distribution graphs of the average size of individual rocks at quarry sites MV<sub>1</sub>  $12 - 35 (1)$ and MV3  $12 -65 (2)$  according to the manual measurements (solid line) and distance (dashed line)

Наряду с откосами уступов карьера важным объектом изучения с целью получения исходной информации, необходимой для районирования карьерного поля по взрываемости слагающих его горных пород, являются эксплуатационно-разведочные и инженерногеологические скважины колонкового бурения. Видеометрические исследования стенок таких скважин позволяют установить позицию и ориентировку блокообразующих трещин, оценить размеры элементарных блоков горных пород.

В карьере рудника «Железный» такие исследования проведены с использованием аппаратуры и методики, разработанными институтом ВИОГЕМ [Серый, 2009]. Уточнение блочности породного массива по стволу скважины с учетом петрографического типа пород осуществлялось по данным фотогеологической документации керна. Образцы керна различных петрографических типов пород и категорий их блочности использовались в качестве монолитов для физико-механических испытаний (оценки предела прочности при сжатии).

Вся первичная координатно привязанная информация, необходимая для районирования карьерного поля по взрываемости горных пород, концентрируется в базе данных (см. рис. 1), с использованием которой реализуются последующие этапы методики такого районирования. Прежде всего, на маркшейдерском плане карьера осуществляется его геометризация по блочности горных пород. Для этого по каждому 20-ти метровому интервалу пройденных маршрутов рассчитывается средний размер отдельности горных пород, а затем в соответствии с критериальными значениями размера отдельности для различных категорий блочности [Межведомственная комиссия ..., 1968] в электронной базе данных каждому интервалу автоматически присваивалась категория блочности.

Оконтуривание участков пород различной блочности проводится путем увязки границ интервалов одной категории блочности между смежными задокументированными уступами с учетом данных по исследованным скважинам. По относительной доле площади карьерного поля рудника «Железный», занимаемой породами той или иной категории блочности, явно преобладают (47%) крупноблочные породы III категории, представленные главным образом ийолитами, пироксенитами и апатит-форстерит-магнетитовыми рудами. Затем идут среднеблочные породы II категории (29%), преимущественно ийолиты, фениты и пироксениты. Весьма крупноблочные породы IV категории (19%) и исключительно крупноблочные V категории (5%) представлены, как правило, пироксенитами, апатит-форстерит-магнетитовыми рудами и ийолитами.

Далее в соответствии с принятой на Ковдорском ГОКе классификацией пород по взрываемости, учитывающей их блочность и крепость, каждому 20-ти метровому интервалу марш рутов по запросу к базе данных автоматически присваивается своя категория взрываемости пород. Путем последовательного соединения на визуализированном плане карьера границ указанных интервалов, представленных одной категорией, достигается геометризация карьерного поля по взрываемости горных пород (рис. 5).

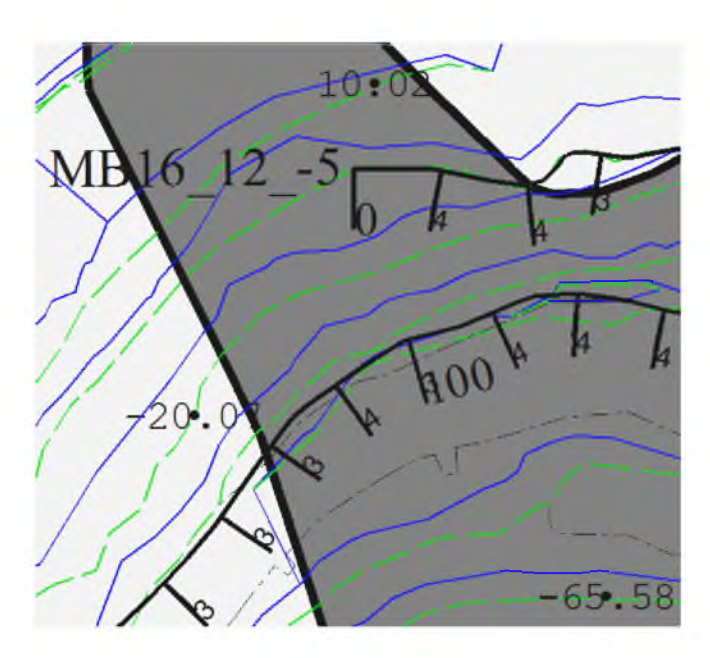

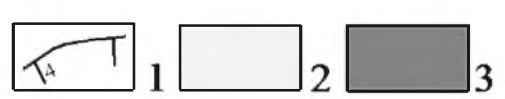

*Рис. 5.* Схема районирования карьера рудника «Железный» по взрываемости горных пород: 1 - интервал маршрута с указанием категории взрываемости пород; 2, 3 - породы различных категорий взрываемости *Fig. 5.* Zoning scheme quarry mine "Zhelezny" by explosion rocks:  $1 -$  the interval of the route with the type of explosive rocks;  $2, 3$  – explosion rocks of different categories

Заключительным этапом разработанной авторами методики является создание интерактивной карты взрываемости горных пород. Для этого в базу данных контуров схемы районирования карьерного поля по взрываемости вносятся значения крепости и размера отдельности пород по каждому контуру. Тогда чтобы получить схему размещения в пределах запроектированного блока участков пород различной категории взрываемости достаточно подгрузить в отдельный ее слой контур соответствующего взрывного блока. При этом на экран автоматически выводится вся необходимая для проектирования взрыва информация: петрографический тип пород, значения их блочности и крепости, удельный расход ВВ, параметры сети взрывных скважин (рис. 6).

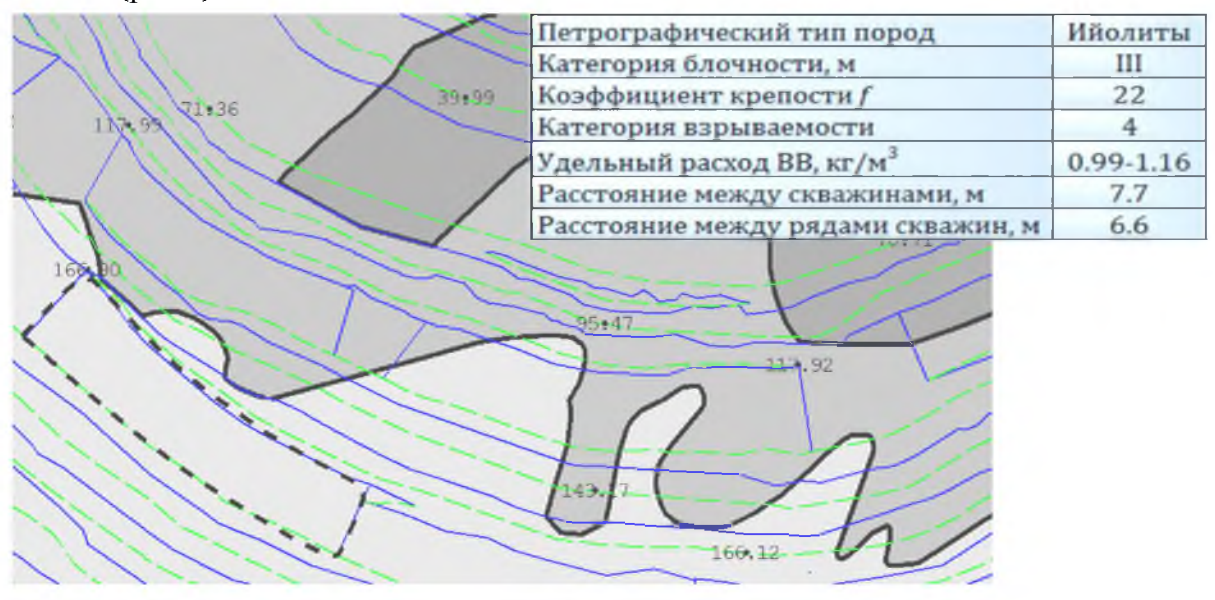

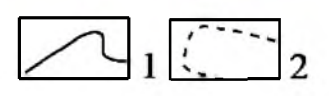

*Рис. 6.* Фрагмент интерактивной карты взрываемости: 1 - границы категорий взрываемости пород; 2 - контур взрывного блока *Fig. 6.* Fragment of an interactive map explosion: 1 - boundaries of categories Explosion rocks; 2 - circuit blasting unit

Положительные результаты апробации разработанной авторами методики районирования карьерного поля по взрываемости горных пород на руднике «Железный» Ковдорского ГОКа свидетельствуют о том, что в адаптированном к конкретным условиям варианте она может быть использована на любом горном предприятии, осуществляющем открытую добычу минерального сырья в массиве скальных пород. В заключение отметим, что создание интерактивной карты взрываемости горных пород карьерного поля является первым шагом к переходу на автоматический режим формирования всей документации проекта массового взрыва блока в строгом соответствии с принятой на горном предприятии технологической инструкцией по организации и ведению взрывных работ в карьере.

#### Список литературы **References**

1. Барон Л.И. 1960. Кусковатость и методы ее измерения. М., Изд-во АН СССР, 123.

Baron L.I. 1960. Kuskovatost' i metody ee izmerenija [Lumpiness and methods of measurement]. Moscow, Izd-vo AN SSSR, 123.

2. Дунаев В.А., Олейник О.В., Игнатенко И.М., Яницкий Е.Б. 2011. Дистанционное определение элементов залегания трещин при натурном изучении деформаций уступов карьеров. Известия ТулГУ. Серия: Науки о земле, 1: 107-112.

Dunaev V.A., Olejnik O.V., Ignatenko I.M., Janickij E.B. 2011. Remote definition of dip cracks during full-scale study of the deformation Bench. Izvestija TulGU. Serija: Nauki o zemle, 1: 107-112.

3. Межвеломственная комиссия по взрывному лелу. 1968. Временная классификация горных пород по степени трещиноватости в массиве. Информационный выпуск №199. М., ИГД, 30.

Mezhvedomstvennaja komissija po vzryvnomu delu. 1968. Temporary classification of rocks in the degree of fracture in the array. Newscast Nº199. Moscow, IGD, 30.

4. Редькин Г.М. 2007. Нестационарное анизотропное математическое моделирование неоднородностей систем минерального сырья. М., Изд-во Ассоциации строительных вузов, 500.

Red'kin G.M. 2007. Nestacionarnoe anizotropnoe matematicheskoe modelirovanie neodnorodnostej sistem mineral nogo syr'ia [Unsteady anisotropic mathematical modeling of inhomogeneous systems of mineral resources]. Moscow, Izd-vo Associacii stroitel'nyh vuzov, 500.

5. Серый С.С., Кожуховский А.В., Яницкий Е.Б., Дунаев А.В. 2009. Опыт применения скважинной видеометрии для изучения структуры массива скальных пород. Маркшейдерия и недропользование,  $(3): 52 - 55.$ 

Servi S.S., Kozhuhovskij A.V., Janickij E.B., Dunaev A.V. 2009. Experience of using downhole telemetry to study the structure of the array of rock. Marksheiderija i nedropol'zovanie [Mine surveying and subsurface use],  $(3)$ :  $52-55$ .